## MASSACHUSETTS STATE LOTTERY COMMISSION CLAIM FORM

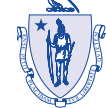

Deborah *Treasurer and Receiver General* MASSACHUSETTS STATE LOTTERY

CLAIM ID

P.O. Box 859036 Braintree, MA 02185-9036 Telephone: 781-849-5555

**INSTRUCTIONS** (This Form is for ALL Lottery Tickets)

Complete the Claim Form by following these steps:

- 1) Carefully print either the 20-digit serial number or the 12-digit instant ticket number in the space provided. Complete the remainder of the Claim Form by printing your name, address, social security number, telephone number and, optionally, your e-mail address.
- 2) Sign the Claim Form and your ticket. Separate the Lottery copy from your receipt copy. Put the Lottery copy of the Claim Form and your ticket into the envelope provided and take it to the nearest Lottery office or mail to Lottery Headquarters.
- 3) Proof of positive identification is required for all claims of more than \$600.00; Photo ID & Proof of Social Security Number.

KEEP YOUR COPY OF THE CLAIM FORM. IT IS YOUR RECEIPT

Winners agree to abide by Massachusetts State Lottery Rules.

The risk of mailing tickets rests with the claimant.

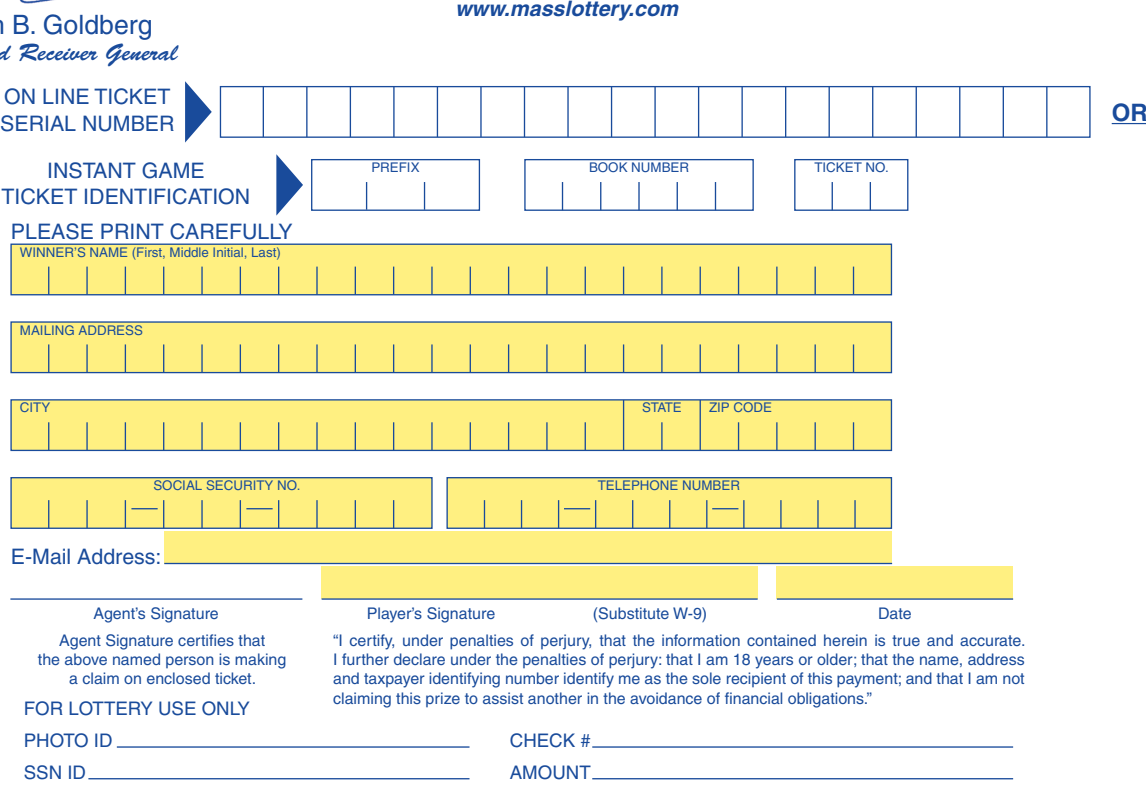

INITIALS

*Supporting the 351 Cities and Towns of Massachusetts*

**THE LOTTER**